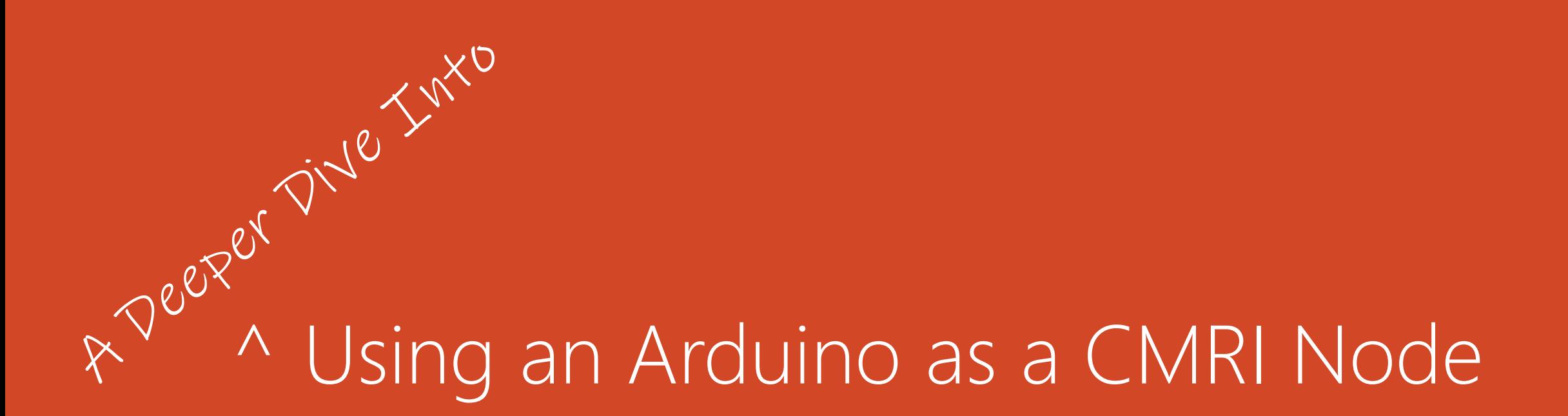

Steve Sweeney

[stevesweeneywisc@hotmail.com](mailto:stevesweeneywisc@hotmail.com)

#### A Deeper Dive Into Using an Arduino as a CMRI Node

The CMRI system created by Dr. Bruce Chubb in 1985 and has a long and proven history of being a dependable layout control system. This clinic will demonstrate two use cases of an Arduino utilizing the CMRI protocol for servo control (turnouts) and push buttons/LEDs (control panel). The demonstration will be done on the famous John Allen's Timesaver Puzzle in N-Scale and will show the Arduino CMRI node integrated into JMRI

## What's Inside This Clinic

#### • Agenda

- Quick overview Inventor, NMRA Standard, Open Source Arduino Library
- Components of a CMRI System RS-485, Nodes, JMRI
- Take a "look" under a couple of layouts
- Build a CMRI System

# CMRI (Computer Model Railroad Interface)

#### • NMRA – Layout Control Specification

- [https://www.nmra.org/sites/default/files/standards/sandrp/Other\\_Specifications/lcs-9.10\\_cmri\\_intro\\_v1.0.pdf](https://www.nmra.org/sites/default/files/standards/sandrp/Other_Specifications/lcs-9.10_cmri_intro_v1.0.pdf)
- [https://www.nmra.org/sites/default/files/standards/sandrp/Other\\_Specifications/lcs-9.10.1\\_cmrinet\\_v1.1.pdf](https://www.nmra.org/sites/default/files/standards/sandrp/Other_Specifications/lcs-9.10.1_cmrinet_v1.1.pdf)
- CMRI <https://www.jlcenterprises.net/>
	- The CMRI system was created by Dr. Bruce Chubb in 1985, and introduced to the model railroad community through a 16-part series of articles in Model Railroader magazine.
	- In 2014 the CMRInet Protocol was adapted as a Group Standard by the NMRA and listed in their standard's section (as listed above)
	- Hardware and software designs are Open Source with excellent documentation.
	- There is an NMRA Special Interest Group, CMRI SIG, providing information and discussion regarding CMRI.

# CMRI (Computer Model Railroad Interface)

#### • ArduinoCMRI – <https://github.com/madleech/ArduinoCMRI>

- Library for connecting your Arduino with JMRI by emulating Bruce Chubb's Computer/Model Railroad Interface (CMRI) System. Provides maximum flexibility to tailor your solution to fit your needs
- Features:
	- Simple API that handles GET, SET, and POLL requests from JMRI automatically.
	- Easy access to input and output data.
	- Emulates an SMINI up to a SUSIC with up to 2048 digital lines available.
	- Error tolerant.

# CMRI System Components

- JMRI <https://www.jmri.org/help/en/html/hardware/cmri/CMRI.shtml>
	- JMRI libraries have been built-in to support CMRI serial hardware.
	- Each CMRI node is capable of communicating independently with a computer via serial I/O.
	- Perhaps obvious, but each CMRI node must have a different unique address.
- Node
	- Commercial Nodes: SMINI or SUSIC
	- Arduino Node: cpNode
- RS485 Electrical standard designed for connecting multiple masters together on a single bus.
	- The original CMRI system used a shared serial bus, and so does Arduino CMRI
	- No fixed master and slave roles.
	- Excellent for long distances or split grounds.
	- Each node connects to the bus using a small bus transceiver IC (i.e. MAX485)
		- Pair of pins (A and B) control the direction, or mode of communication
	- At any point in time the node is either talking or listening on the bus

## CMRI Network

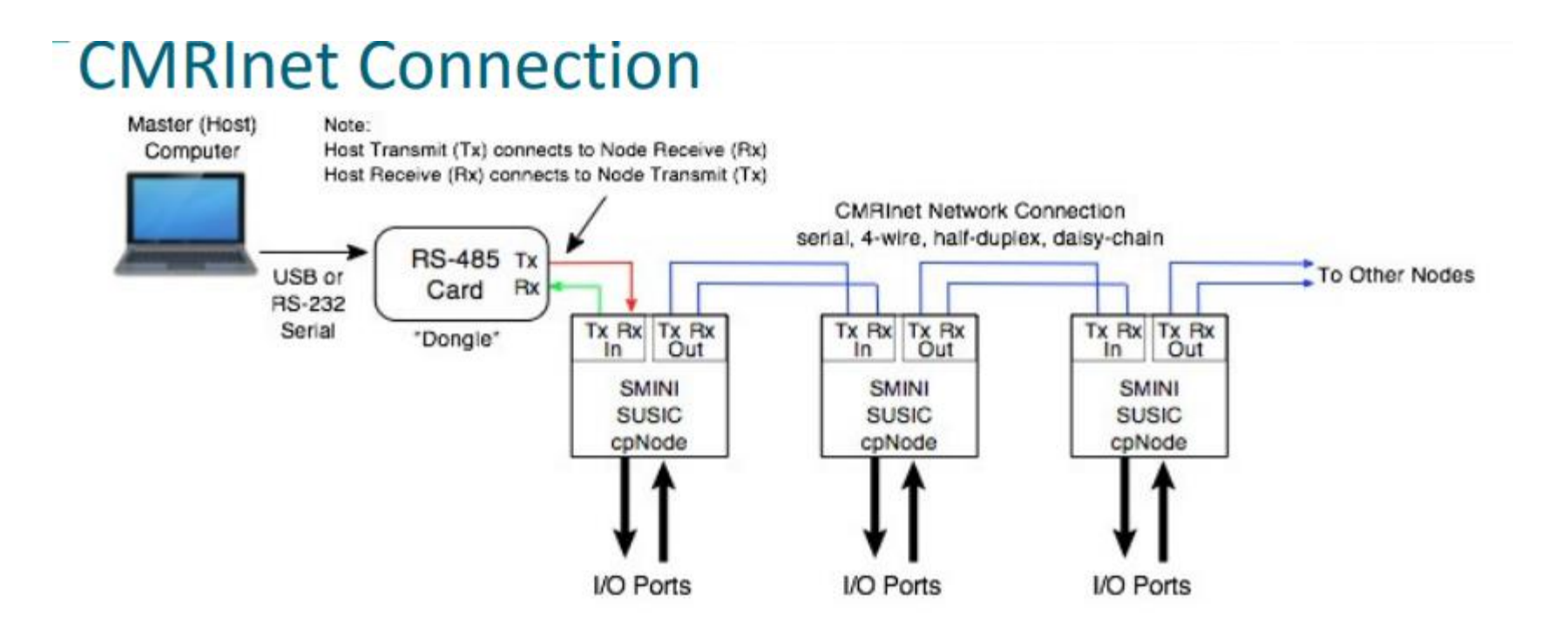

<https://www.jlcenterprises.net/pages/the-computer-advantage>

[http://www.modelrailroadcontrolsystems.com/content/Designing%20with%20cpNode%2020160630.pdf](http://www.modelrailroadcontrolsystems.com/content/Designing with cpNode 20160630.pdf)

#### JLC Enterprises – SMINI Node

• Product Website - <https://www.jlcenterprises.net/collections/mini-node/products/super-mini-node>

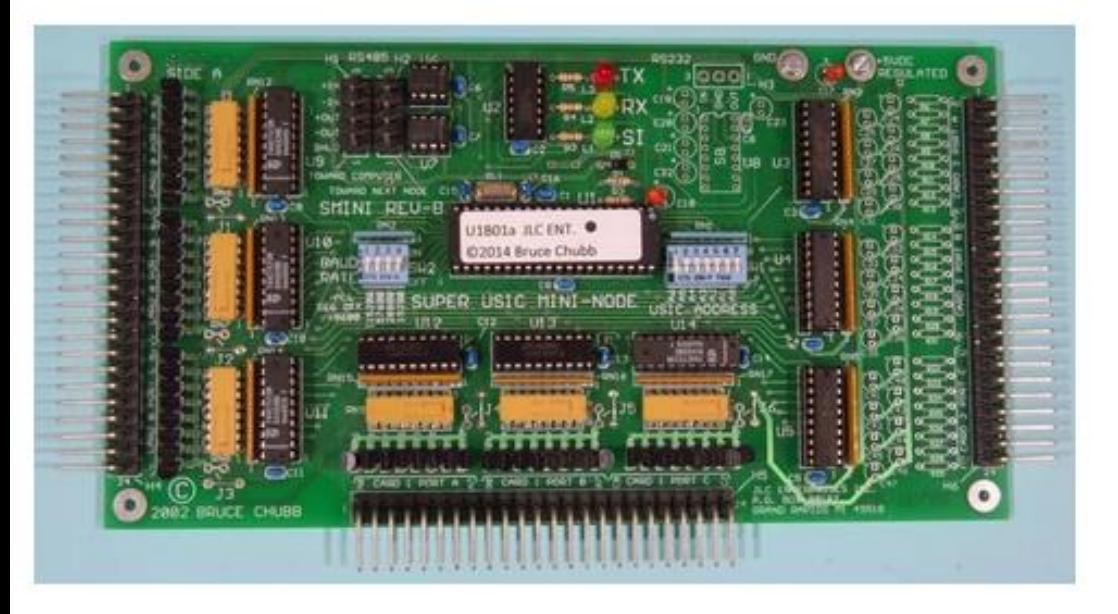

Plus Additional \$24

#### SUPER MINI NODE (SMINI) SALE \$28.00 \$32.00

This Super Mini-node card combines all the advanced features of the SUSIC with 48 output and 24 input I/O lines. It's really a single card providing a complete standalone serial node with 72 I/O lines. Cost for do it yourself assemblers can be as low as \$1 per I/O line. That makes the cost of all the electronics almost insignificant when compared to the cost of the signals!

Requires the purchase of 16F877 MICROCONTROLLER IC PROGRAMMED FOR SUSIC AND SMINI

#### Model Railroad Control Systems - cpNode

• Product Website - <http://www.modelrailroadcontrolsystems.com/cpnode-version-2-5/>

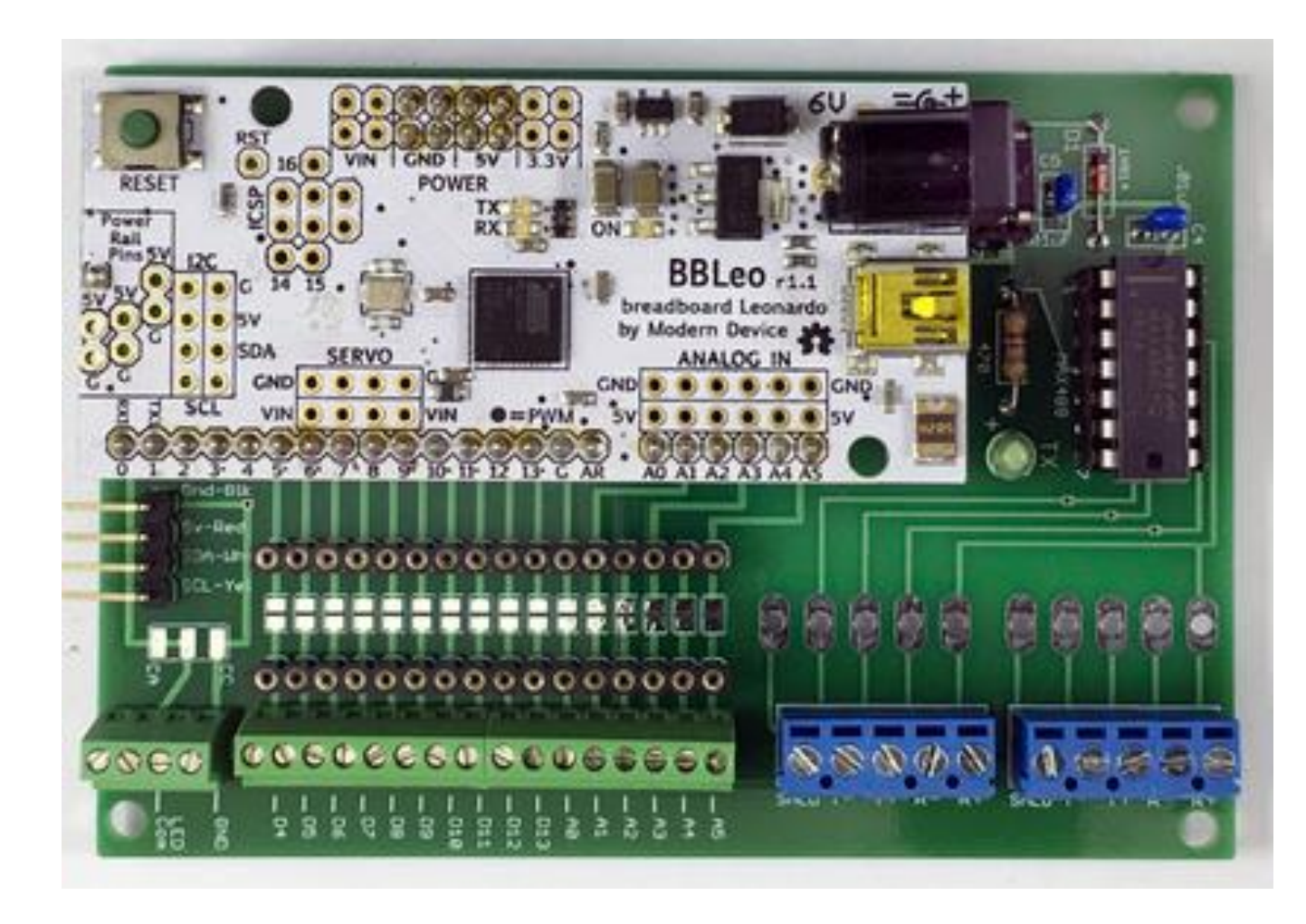

Cost \$80

## Arduino SMINI Node

#### • Parts List – Cost

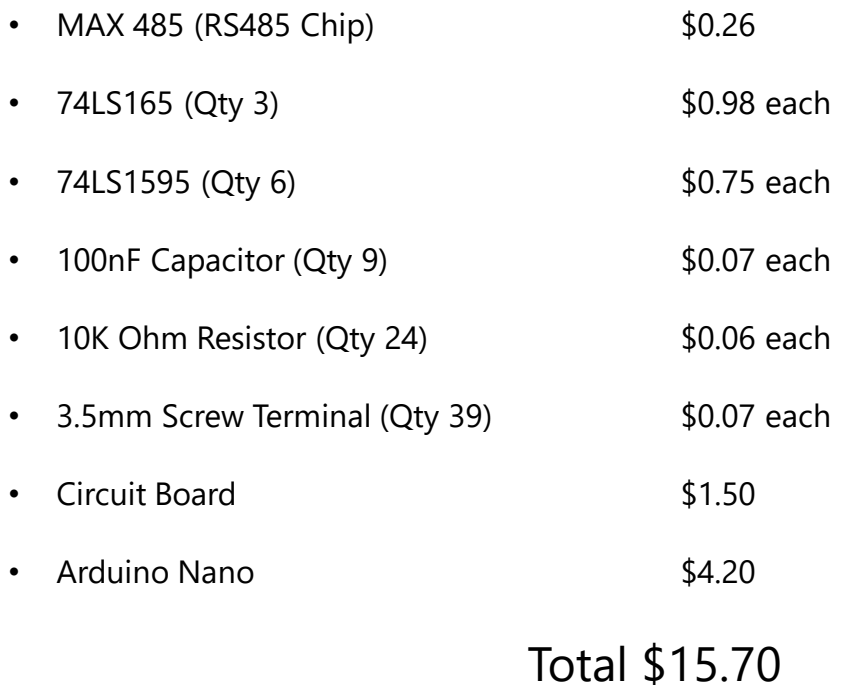

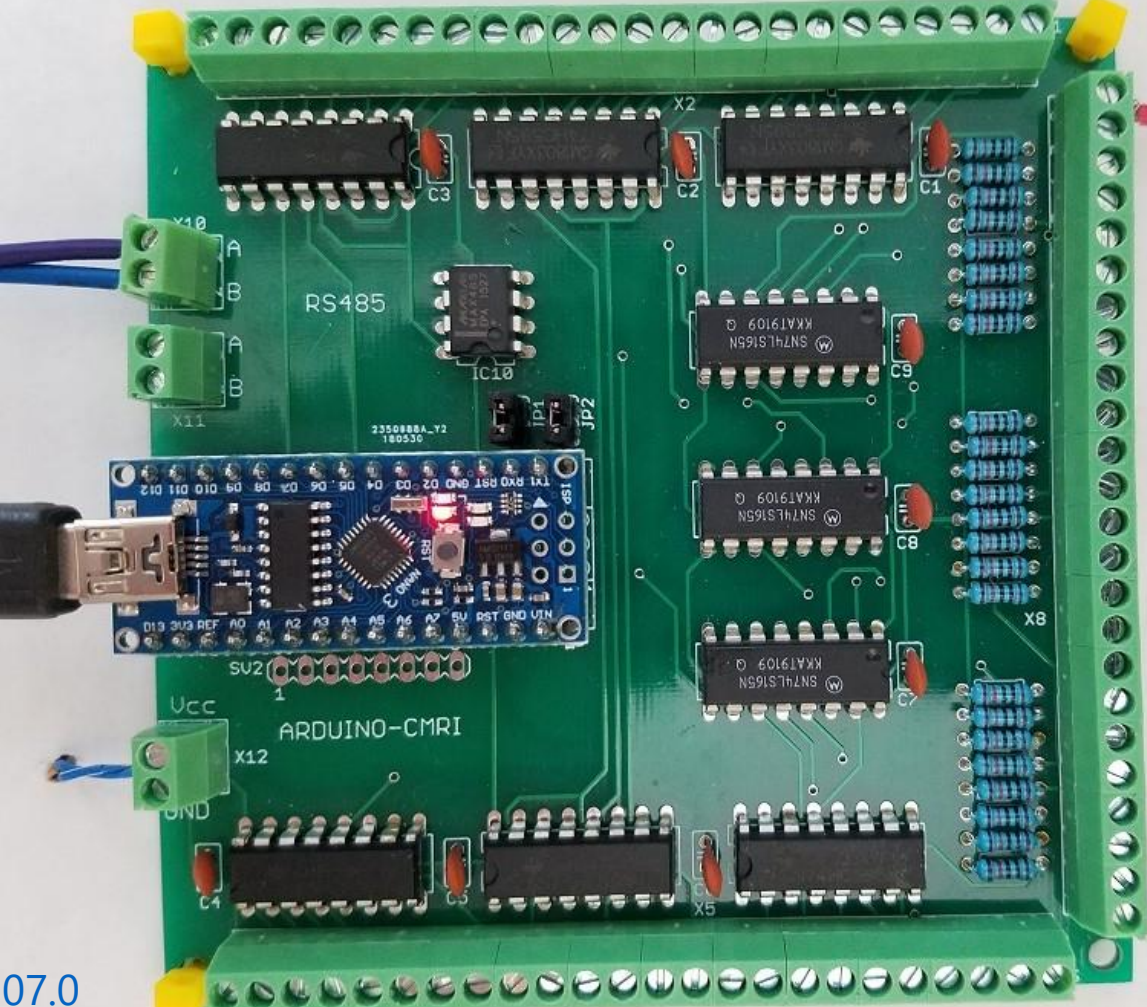

- Locoduino <http://forum.locoduino.org/index.php?topic=507.0>
- Michael Adams <http://www.utrainia.com/65-arduinocmri-and-rs485>

## Arduino Servo Node

#### • Parts List– Cost

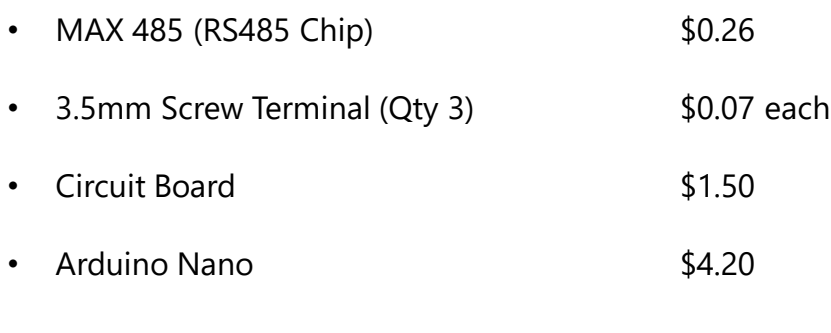

Total \$6.17

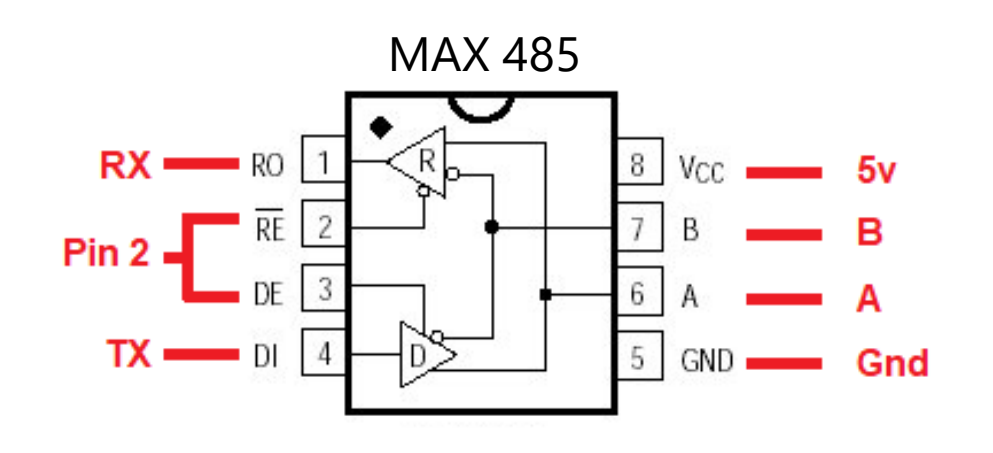

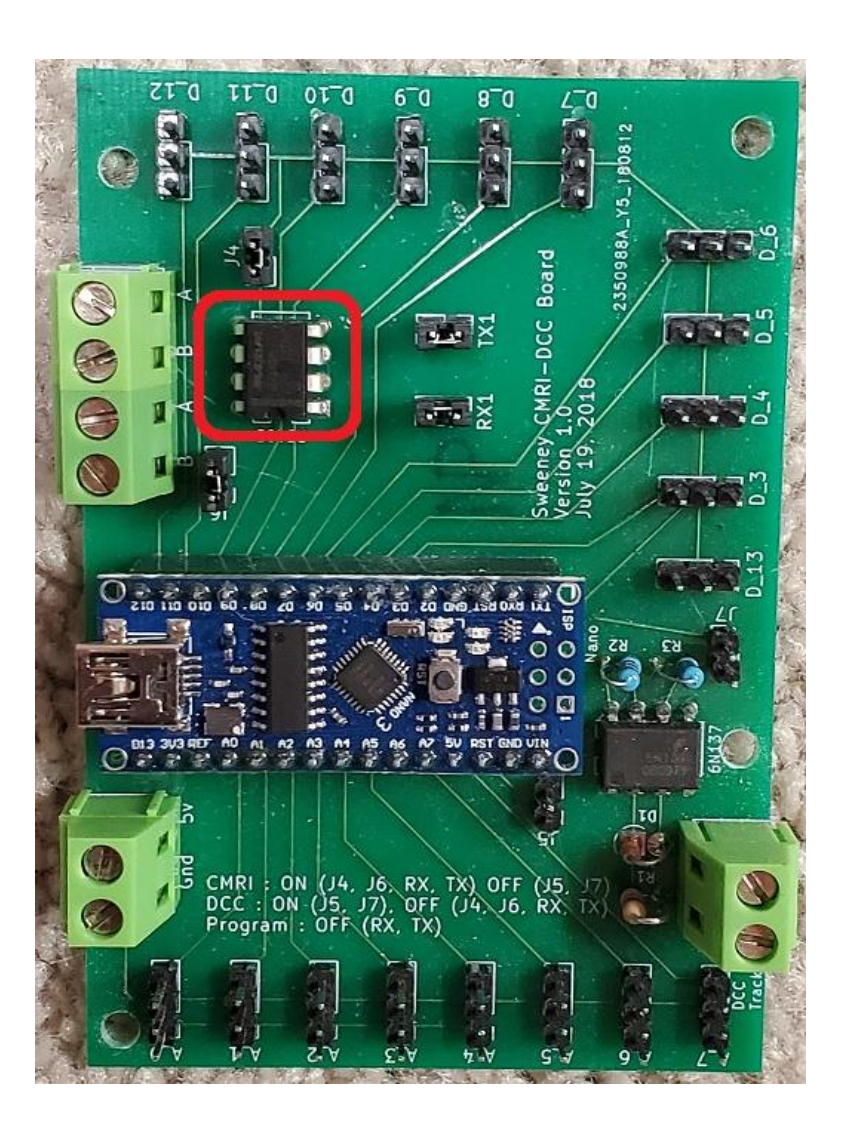

#### Arduino Servo Node – Version 0.1 to Version 1.0

Version 0.1 Top **Version 0.1 Bottom** Version 0.1 Bottom Version 1.0

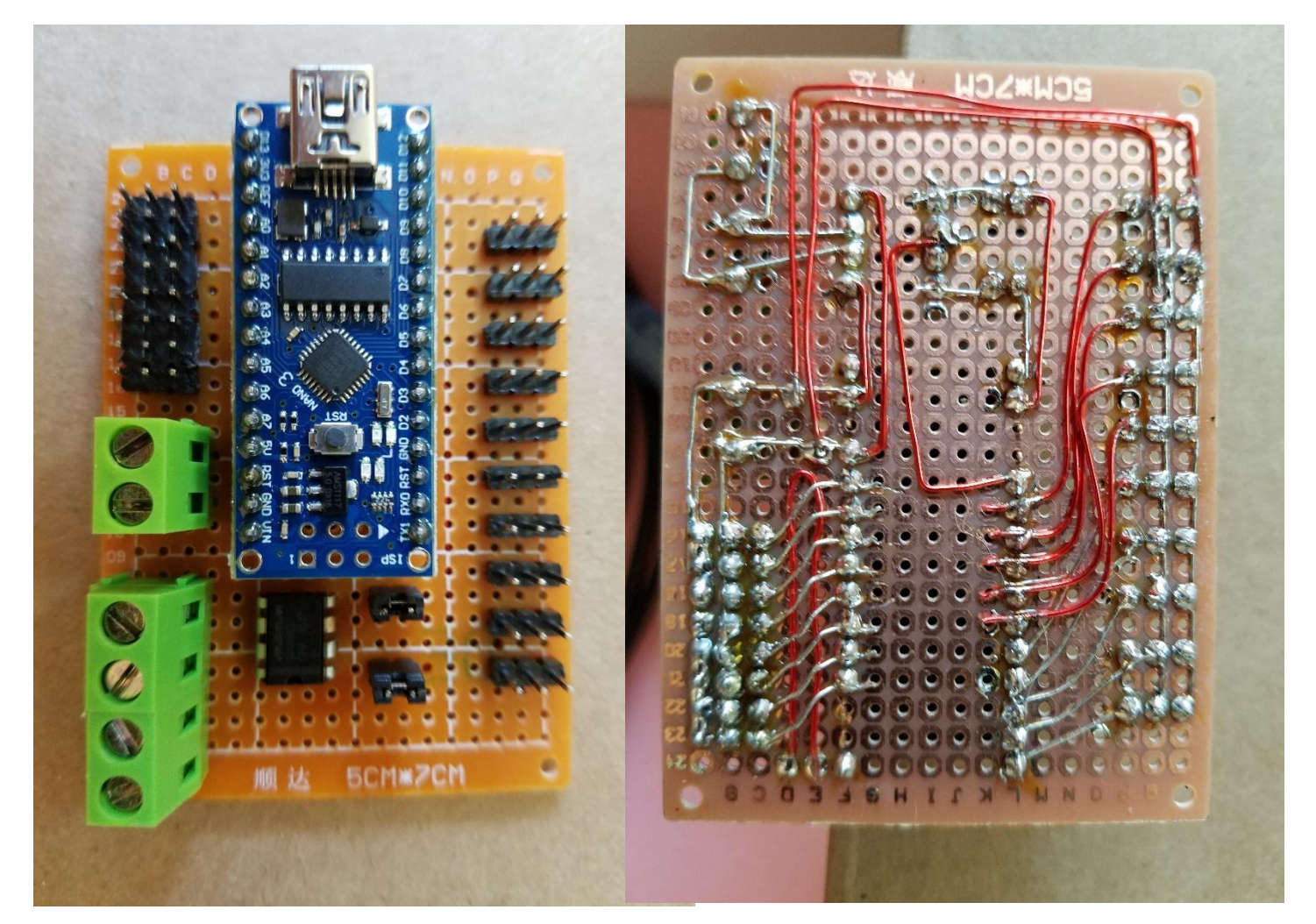

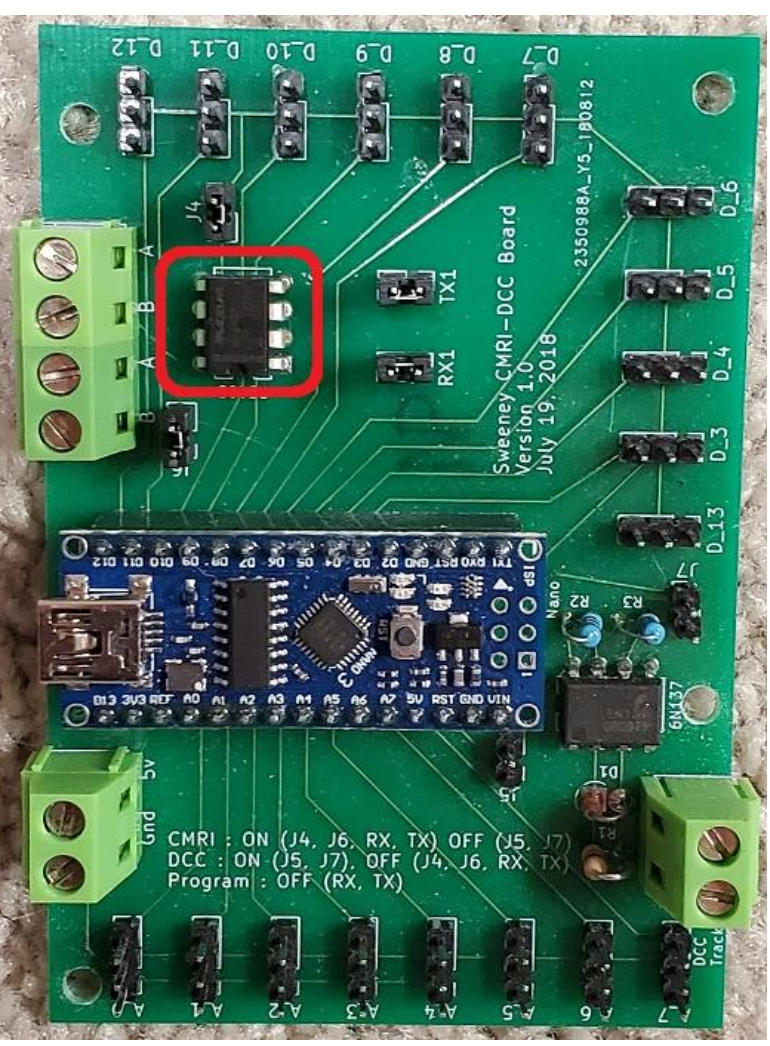

#### "Under" the Sunset Valley

• Bruce Chubb's Layout – has over 2,000 CMRI Input/Output lines

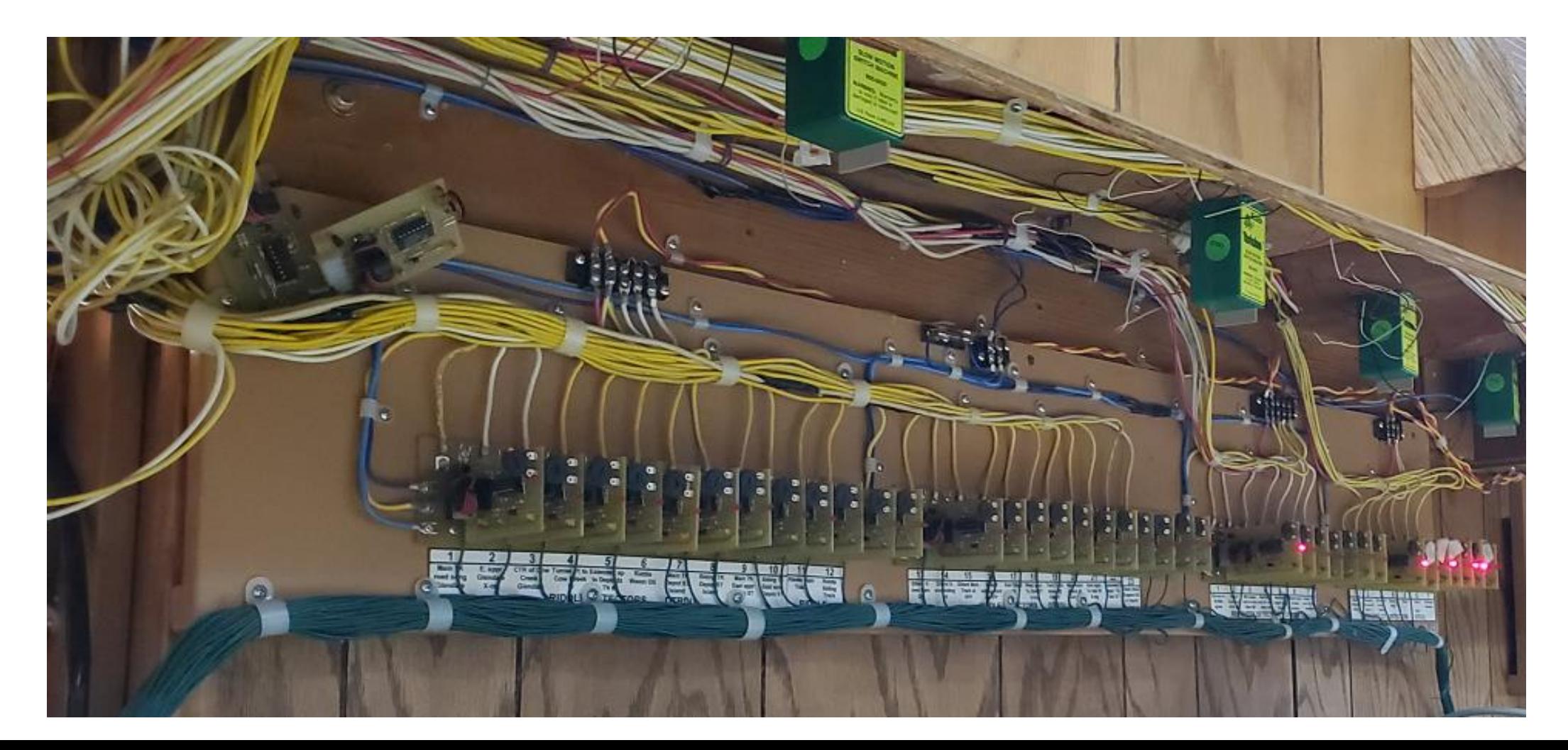

## "Under" the Timesaver

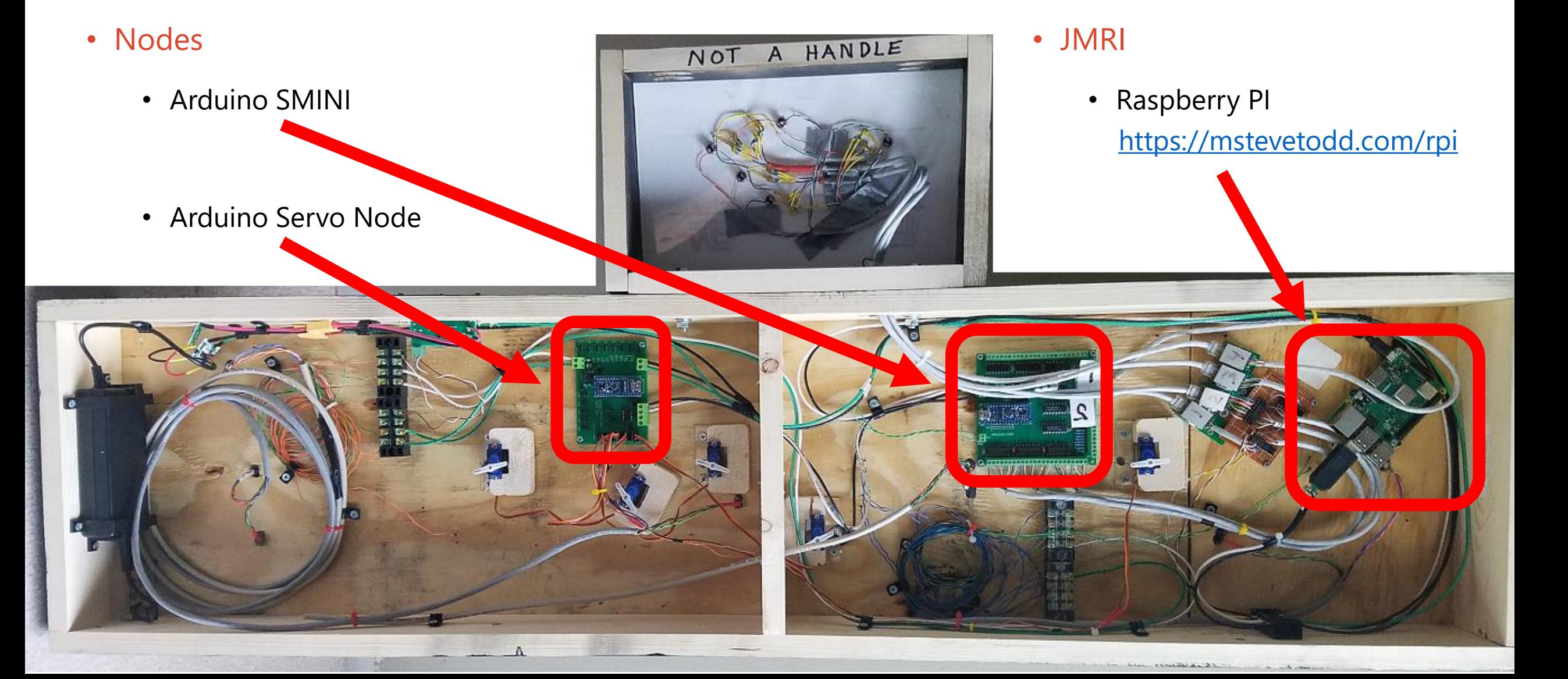

## "Top" of the Timesaver

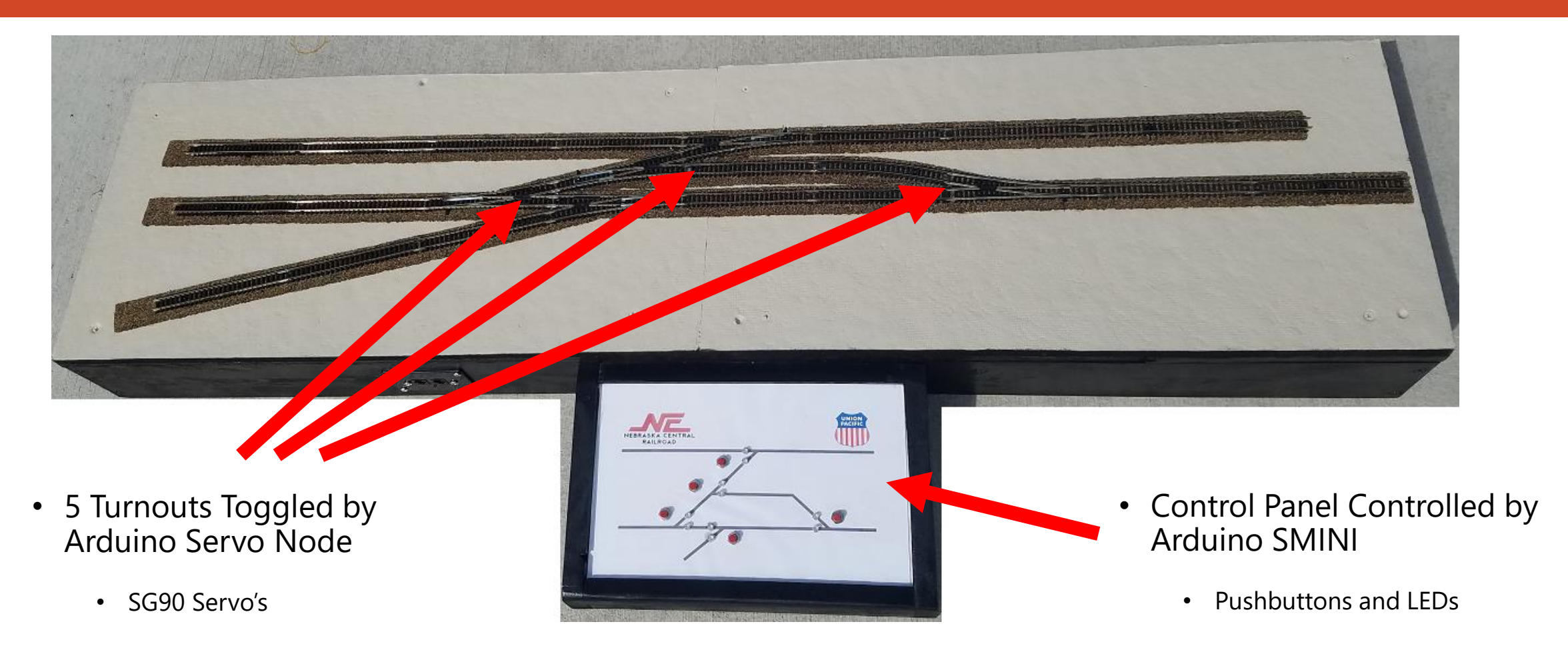

## The Timesaver CMRI Network

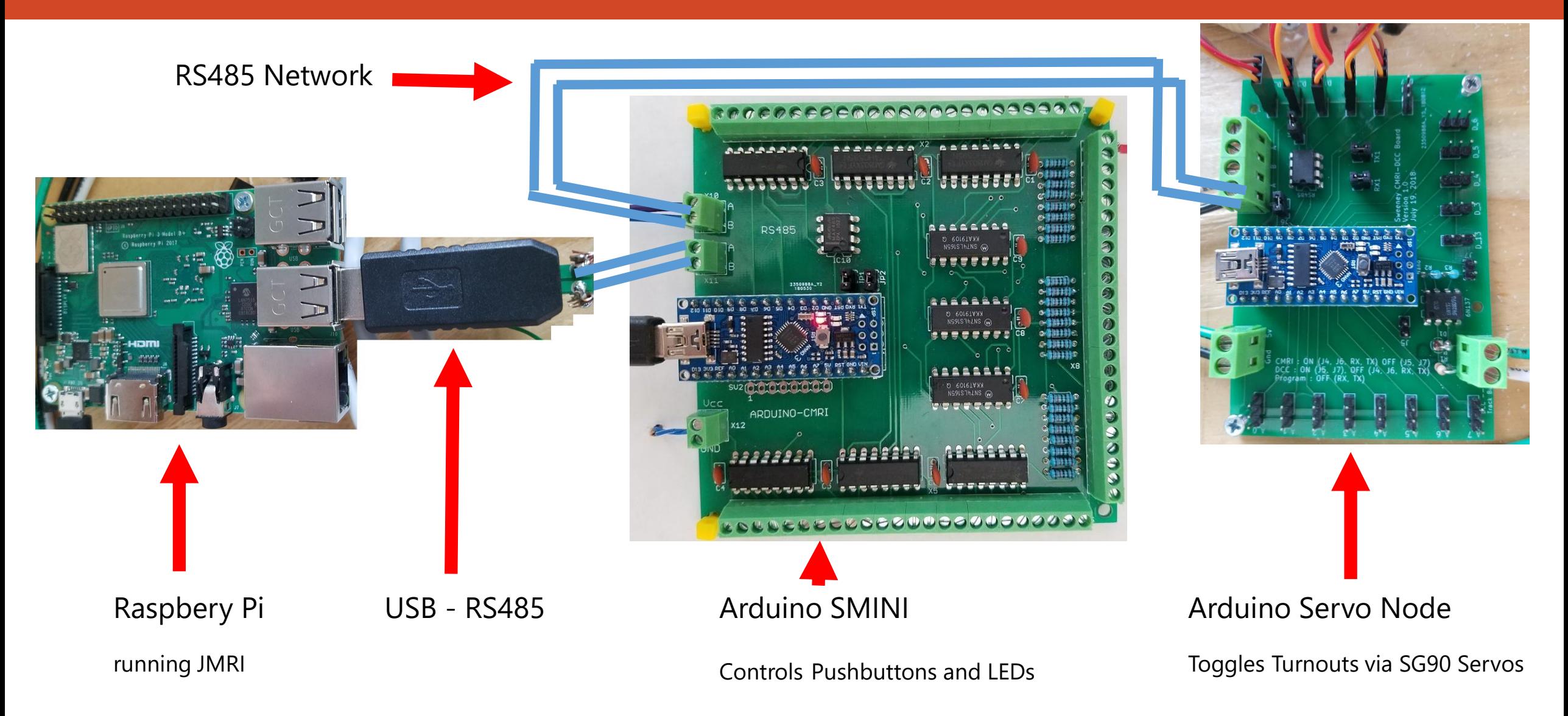

# Let's Build a Simple CMRI System (In Clinic Demo)

#### **Components**

- Computer
	- Arduino IDE
	- JMRI
	- USB RS485 Transceiver
- RS485 "Network"
- Arduino SMINI
	- LED
	- Toggle Switch

#### Code for Arduino SMINI (only need to change NODE #)

#include <Auto485.h> #include <CMRI.h> #include <SPI.h>

#define CMRI\_ADDR 0 // select the CMRI node address #define DE\_PIN 2 // Arduino pin 2 -> MAX485 DE and RE pins // pin 74HC165 const byte LATCH  $165 = 9$ ;

// pins 74HC595 const byte LATCH\_595 =  $6$ ; const byte DATA\_595 = 7; const byte CLOCK  $595 = 8$ ;

Auto485 bus(DE\_PIN); // RS485 bus transceiver CMRI cmri(CMRI ADDR, 24, 48, bus); // sets up an SMINI. SMINI = 24 inputs, 48 outputs

#### void setup() {

bus.begin(9600, SERIAL 8N2); // open the RS485 bus at 9600bps pinMode(LATCH\_595, OUTPUT); pinMode(DATA\_595, OUTPUT); pinMode(CLOCK\_595, OUTPUT); SPI.begin ();  $\frac{1}{2}$  // serial data protocol used to control 74HC165 pinMode (LATCH\_165, OUTPUT); digitalWrite (LATCH\_165, HIGH); }

#### void loop() {

// 1: main processing node of cmri library cmri.process();

#### // 2: update output

digitalWrite(LATCH\_595, LOW); // Start by setting Latch Low shiftOut(DATA\_595, CLOCK\_595, MSBFIRST, cmri.get\_byte(5)); // Send the 6th byte first shiftOut(DATA\_595, CLOCK\_595, MSBFIRST, cmri.get\_byte(4)); // Send the 5th byte next shiftOut(DATA\_595, CLOCK\_595, MSBFIRST, cmri.get\_byte(3)); // Send the 4th byte next shiftOut(DATA\_595, CLOCK\_595, MSBFIRST, cmri.get\_byte(2)); // Send the 3rd byte next shiftOut(DATA\_595, CLOCK\_595, MSBFIRST, cmri.get\_byte(1)); // Send the 2nd byte next shiftOut(DATA\_595, CLOCK\_595, MSBFIRST, cmri.get\_byte(0)); // Send the 1st byte last digitalWrite(LATCH\_595, HIGH); // Set the Latch High to update the Data

// 3: update inputs digitalWrite (LATCH\_165, LOW); // pulse the parallel load latch delay(1); delay(1); delay(1); delay(1); delay(1); delay(1); delay(1); delay(1); delay(1); delay(1); delay(1); delay(1); delay(1); delay(1); delay(1); delay(1); delay(1); delay(1); delay(1); delay(1); delay(1); delay(1); de digitalWrite (LATCH\_165, HIGH); cmri.set\_byte(0, ~(SPI.transfer(0))); cmri.set  $byte(1, ~(SPl.transfer(0)))$ ; cmri.set\_byte(2, ~(SPI.transfer(0))); }

# In Clinic

DEMO

# Thank You !!

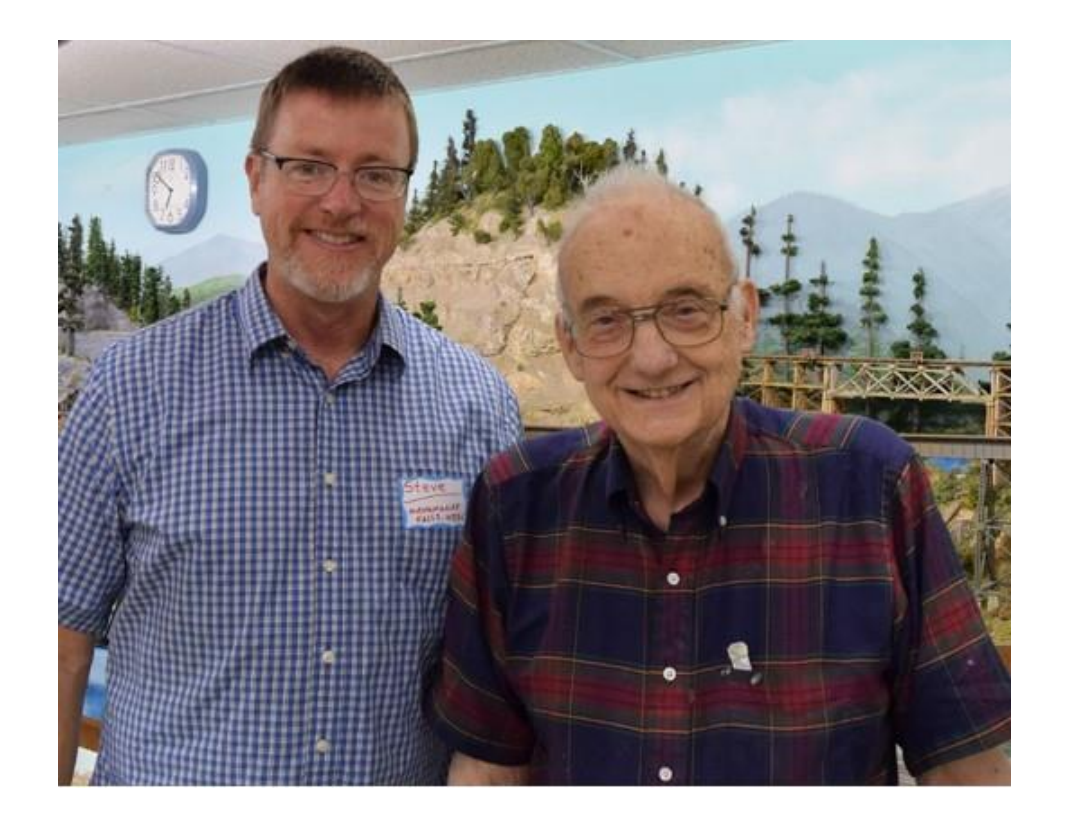

# Questions/Answers

# Circuit Boards

- JLCPCB <https://support.jlcpcb.com/article/13-who-is-jlcpcb>
	- JLCPCB is the largest PCB prototype enterprise in China and a high-tech manufacturer specializing in quick PCB prototype and small-batch PCB production.
	- Generally always have a sale
		- This week: \$15 for Qty 10 100m x 100mm 2 sided PCB includes shipping